.1 ڈالئ-اپ ومڈمی 2. نیٹ ورک انٹر قیس کارڈ

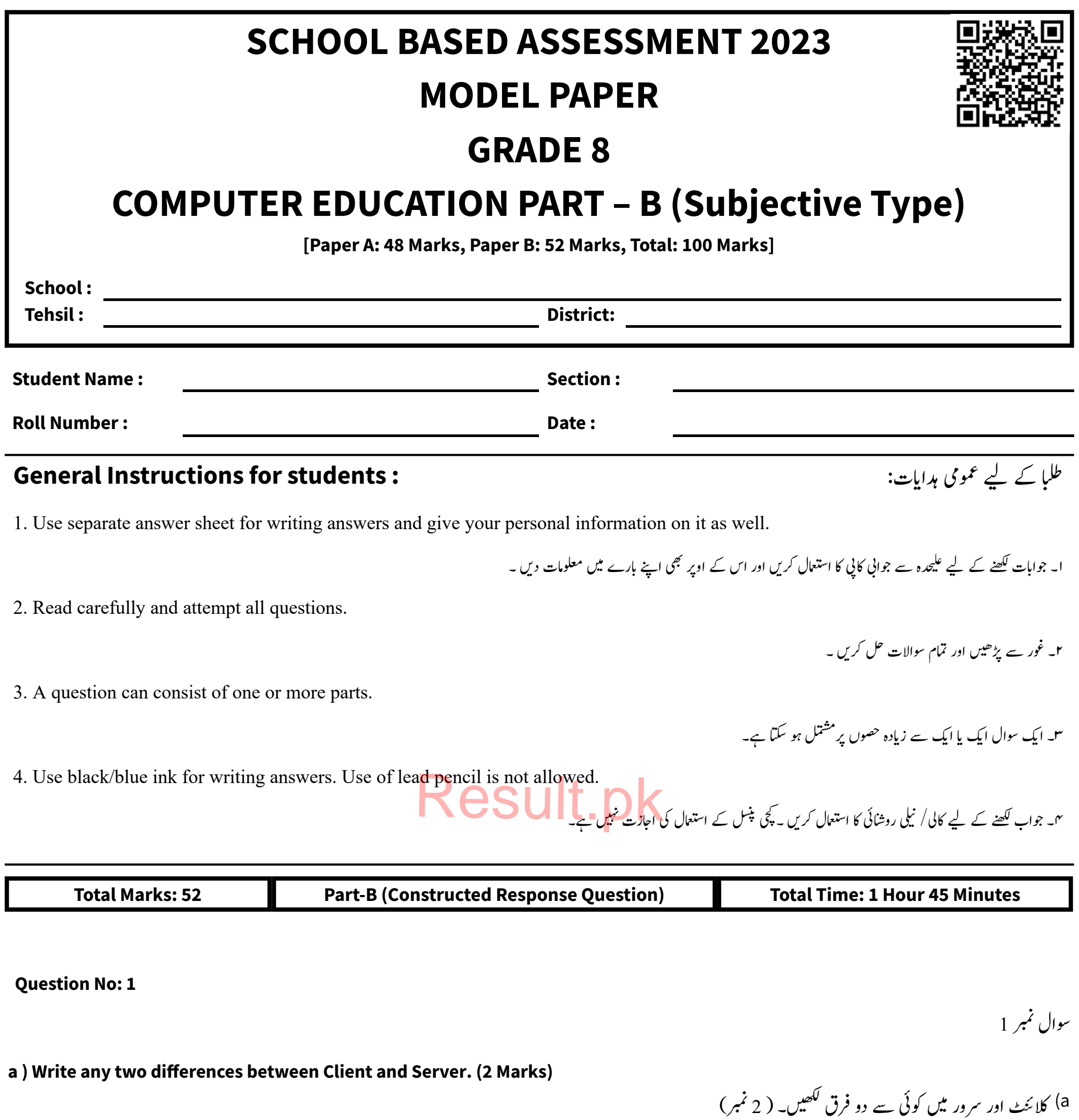

**b ) Write a short note on the following devices. (4 Marks)**

رپر مختقر نوٹ لکھیں۔ ( 4 نمبر) زسئ درج ذلی ڈویا (b

**1. Dial-up Modem**

**2. Network Interface Card**

ژگیل لبیک .1 وکا 2. فائبر آپکِک کیبل

**c ) Describe the following Transmission Media: (4 Marks) 1. Coaxial cable**

**2. Fiber optic cable**

c) درج ذیل ٹرانشمیشن میڈیا کی وضاحت کریں: ( 4 نمبر)

**a ) Define Worms and write its two examples. (3 Marks)**

a) وور مز کی تعریف کریں اور اس کی دو مثالیں دیں. (3 تمبر )

ڈرائیوز کس طرح وائرس سے متاثر ہوتی ہیں؟ مختصر وضاحت کریں۔ ( 3 نمبر) ش b (فلی

**b ) Briefly explain that how Flash Drives get infected from virus? (3 Marks)**

**c ) Write the name of the ways through which virus, worms, and adware spread? (4 Marks)**

ان رطوقیں ےک انم ںیھکلنج ےک ذرےعی وارئس ، وورزم اور اڈیورئیےتلیھپںیہ؟) 4 ربمن( (c

**a ) Write down the steps for saving a spreadsheet file for the first time. (3 Marks)**

a) سپریڈ شیٹ فائل کو کپہلی دفعہ متحفوظ کرنے کے لیے اقدامات تحریر کریں۔(3 تمبر)

**b ) Briefly explain any two components of MS-Excel window. (4 Marks)**

b (Excel-MS وڈنو ےک وکیئ ےس دو ازجا یکرصتخم واضتحرکںی۔)4 ربمن(

c) Define Charts. Write the steps to insert a chart in MS-Excel by using the chart wizard. (5 Marks)

بنٹکس بھی تحریر کریں۔(3 نمبر) ٹ سی b (BASIC-GW ںیم اامعتسل وہےن وایل PRINTٹنمٹیٹسیک واضتحرکںی اور اس اک

c) Write a program in GW-BASIC which will take two numbers as input from user, add them and display result. (4 Marks)

c GW-BASIC (C) میں ایک پروگرام تحریر کریں جو کہ دو نمبرز کو پوزر سے بطور ان پٹ لے، ان کو جمع کرے اور رزلٹ کو بطور آؤٹ پٹ ظاہر کرے۔( 4 نمبر)

**a ) Define Terminal Symbol of Flowchart. (2 Marks)**

a) فلو چارٹ کے ٹرمینل شمبل کی تعریف کریں۔(2 نمبر)

**b ) Draw Decision Symbol and give reason why Decision Symbol is used in the flowchart. (3 Marks)**

b) فیصلہ سازی کی علامت بنائنیں اور وجہ بتائیں کہ فلو چارٹ میں فیصلہ سازی کی علامت کیوں استعال کی جاتی ہے؟(3 تمبر)

c ) Draw a flowchart to find the area of a rectangul<mark>ar region with a</mark> gi<mark>v</mark>en <mark>length</mark> & width. (5 Marks) ar region with a given length

ئینگولر ریجن کا ایریا تلاش کرنے کے لیے ایک فلو چارٹ بنائیں۔ (5 نمبر) )<br>كەن بۇ یکٹیہ<br>\*\*\* c) لمبائی اور چوڑائی کے ساتھ ایک ریگ<sup>ٹ</sup>

اچرسٹ یک رعتفی رکںی۔wizard Chart اک اامعتسل رک ےت وہےئ Excel-MS ںیم اچرٹ ارسنٹ رکےن ےک رمالحںیھکل۔)5ربمن( (c **Question No: 4**

سوال نمبر 4

**a ) Explain LOAD command used in GW-BASIC. Also write syntax of LOAD command. (3 Marks)** ن

بنٹکس بھی تحریر کریں۔( 3 نمبر) د) سی استعمال ہونے والی LOAD کمانڈ کی وضاحت کریں۔ LOAD کمانڈ کا سینٹھ<br>CW-BASIC <sup>(a ک</sup>سینٹر استعمال ہونے والی LOAD کمانڈ کی وضاحت کریں۔ LOAD کمانڈ کا سینٹ

**b ) Explain PRINT Statement used in GW-BASIC and also write its syntax. (3 Marks)** ن

**Question No: 2**

**Question No: 3**

وسال ربمن 3

سوال نمبر 2

**Question No: 5**

سوال نمبر 5